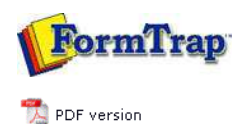

## **Submit Methods**

**Activity Monitor**

- Network
- Named Pipe
- **D** LPR Printers

**SBE Manual V7.5**

Start | Queues | Data Folders | Archive | Setup | **Submit** Associated Files | Other Add-ons | Related Batch Processes | Special Forms

FTDesign Manual V7.2 **I'm Stuck!**

## Submit Input Data for Job Processing

Once queues are created, you may produce and deliver FormTrap documents by submitting data to the queue<br>input folder or named pipe or by printing to the line printer (TCP/IP printer). In addition you can drag and drop<br>file Activity Monitor

**Activity Monitor** shows the real-time job processing and delivery information, in brief, on the pop-up right hand side panel.

To minimize the monitor panel, click on the  $\bullet$  button.

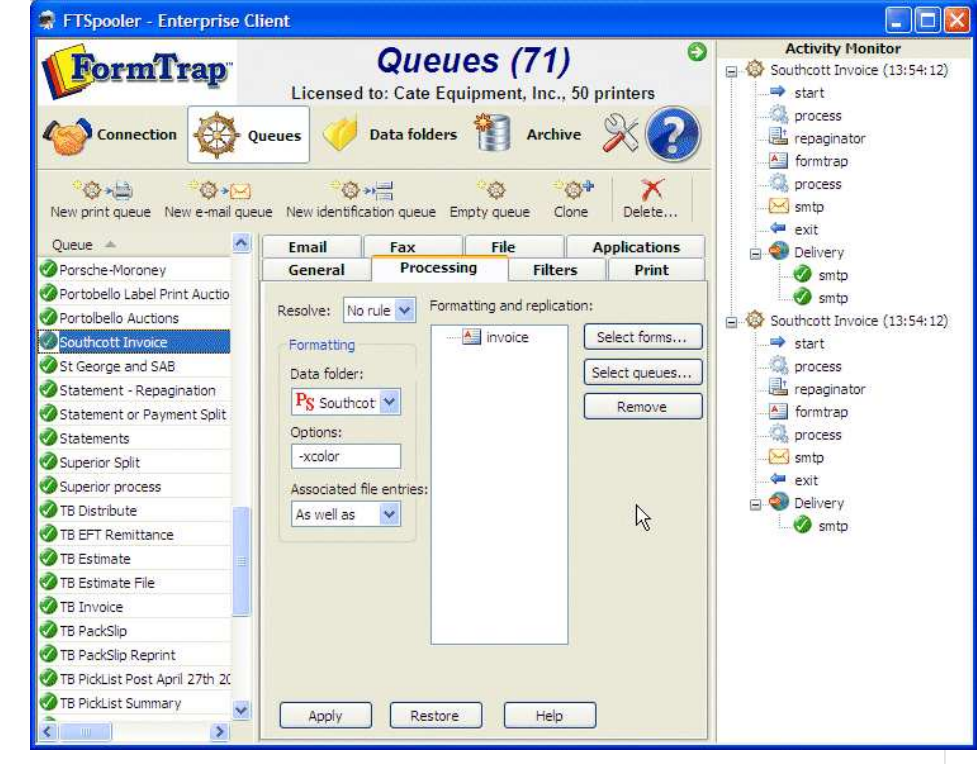

A red light flashes indicating an error has occurred. Click to go to the Errors view of Archive for troubleshooting.

| <b>JormTrap</b>                            |                                                                                                  | Queues (19)<br>Licensed to: Me, 77 printers                                              | <b>Activity Monitor</b><br>Error recorded (10:37:40<br>Click to see more informa<br>Local (10:37:40)<br>e |
|--------------------------------------------|--------------------------------------------------------------------------------------------------|------------------------------------------------------------------------------------------|----------------------------------------------------------------------------------------------------|
| <b>Connection</b><br>$\circ$ $\rightarrow$ | <b>Oueues</b><br><b>Dona</b><br>◎→一<br>New print queue New e-mail queue New identification queue | <b>Data folders</b><br>Setup<br>Archive<br>碛<br>Tools<br>Empty queue<br>Clone<br>Delete. | $\Rightarrow$ start<br>splitter<br>SO.<br>error<br>óш.<br>exit<br>Statement File (10:35:<br>$\Rightarrow$ |
| Queue                                      | Outpu <sup>A</sup><br>Function                                                                   | <b>Email</b><br><b>File</b><br><b>Applications</b><br>Fax                                | $\Rightarrow$ start                                                                                       |
| Tovoice Email                              | PostScript form Supp                                                                             | <b>General</b><br><b>Filters</b><br><b>Processing</b><br>Print                           | $A =$<br>formtrap                                                                                         |
| Invoice Print                              | PostScript form WPL.                                                                             |                                                                                          | process.                                                                                                  |
| <b>O</b> Local                             | Resolve via: fts                                                                                 | Oueue name:<br>Purchase Order                                                            | directory<br>smtp:<br>exit                                                                                |
| Purchase Order Email                       | PostScript form                                                                                  | Data Input                                                                               |                                                                                                    |
| Purchase Order Print                       | PostScript form Si\\PL                                                                           | Input services:                                                                          |                                                                                                    |
| Purchase Order                             | Oueues: Purcha                                                                                   | $\triangledown$ Line printer (LP)<br>Security                                            | <b>O</b> Delivery                                                                                         |
| Statement Email                            | PostScript form Supp                                                                             | $\triangledown$ File system                                                              | directory                                                                                                 |
| Statement Print                            | PostScript form NPL                                                                              | Options<br>Mamed pipe                                                                    | smtp                                                                                                    |
| Statement                                  | Resolve via: stmt                                                                                |                                                                                          | Statement (10:35:23)                                                                                      |
| Remittance Advice                          | Queues: Remitt                                                                                   | Notify                                                                                   | start                                                                                                    |
|                                            | Remittance Advice File A PostScript form                                                         | Notification Type:                                                                       | splitter                                                                                                  |
| Statement File                             | PostScript form                                                                                  | Do not notify<br>v                                                                       | replicate                                                                                                 |
| Simple Print Oueue                         | Forms: formtrap WPL                                                                              | E-mail address (name@domain):                                                            | exit<br>œ<br><b>Delivery</b><br>replicate                                                                 |
| Simple Email Oueue                         | PCL forms: form                                                                                  |                                                                                          |                                                                                                    |
| Failure                                    |                                                                                                  |                                                                                          | Local (10:35:22)<br>Ä<br><b>A</b>                                                                         |
| Simple Identification Resolve via: stmt    | $\checkmark$                                                                                     | Apply<br>Restore<br>Help                                                                 | start<br>۰.                                                                                               |
| <b>JILE</b>                                | $\,$                                                                                             |                                                                                          | $\left\langle \right\rangle$<br>٠<br>Ш                                                                    |